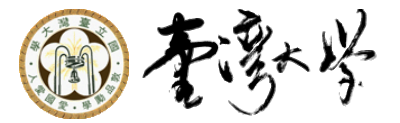

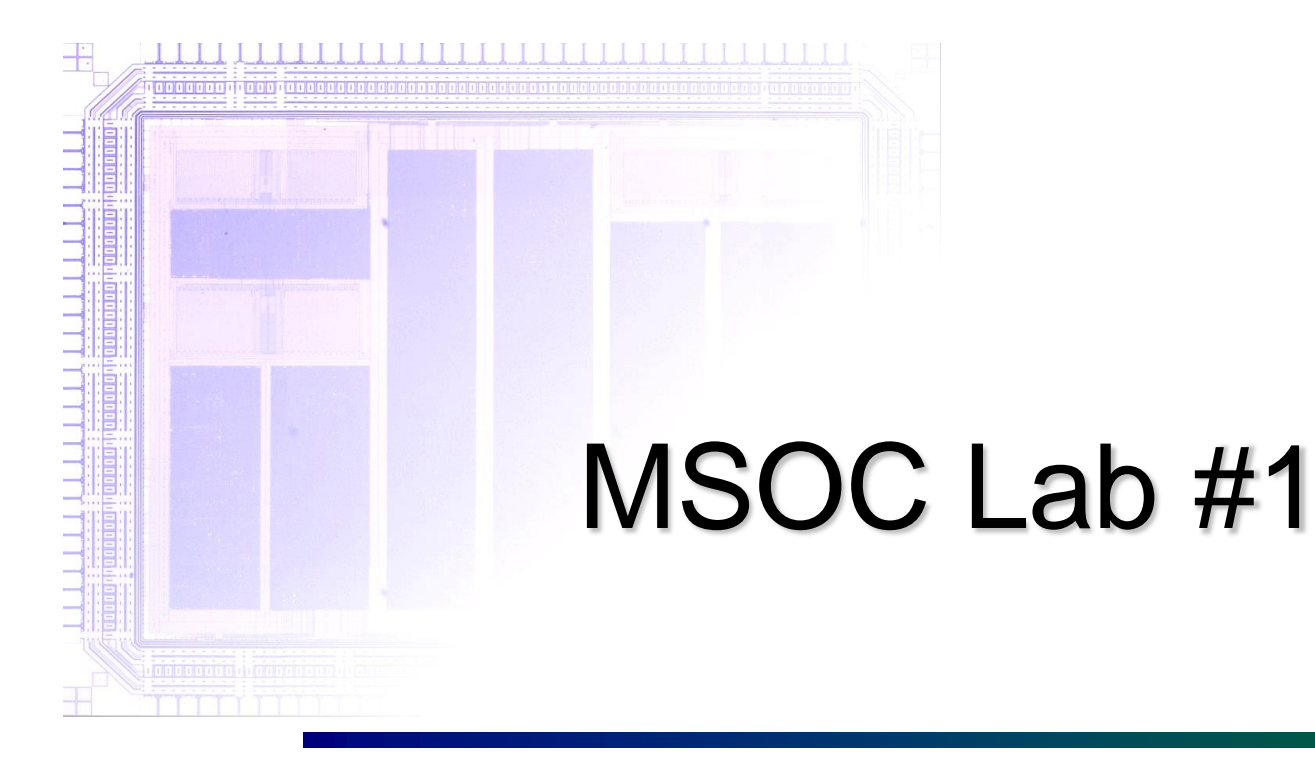

Yu-Sheng Lin Po-Chen Wu

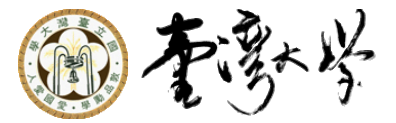

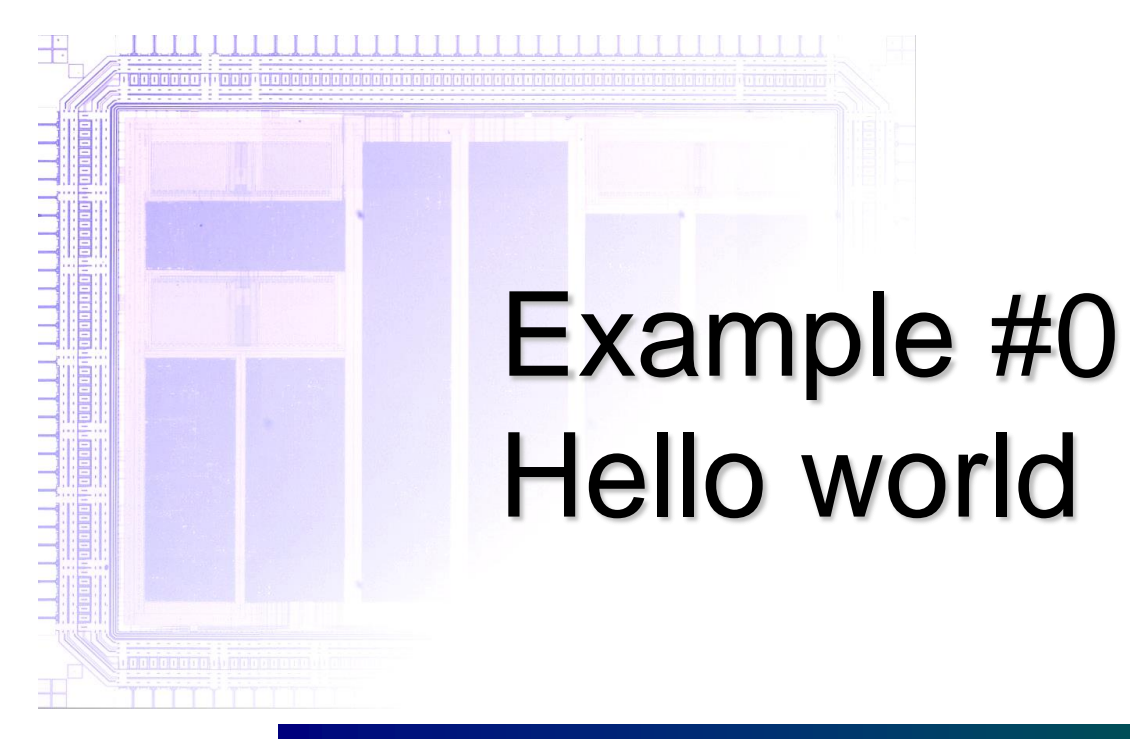

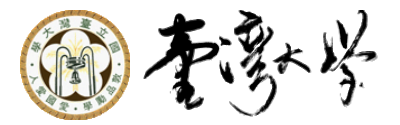

#### In Example #0, you don't need to write code

#### You just need to build and run the code, please refer to the other slide

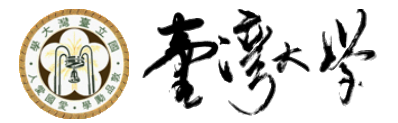

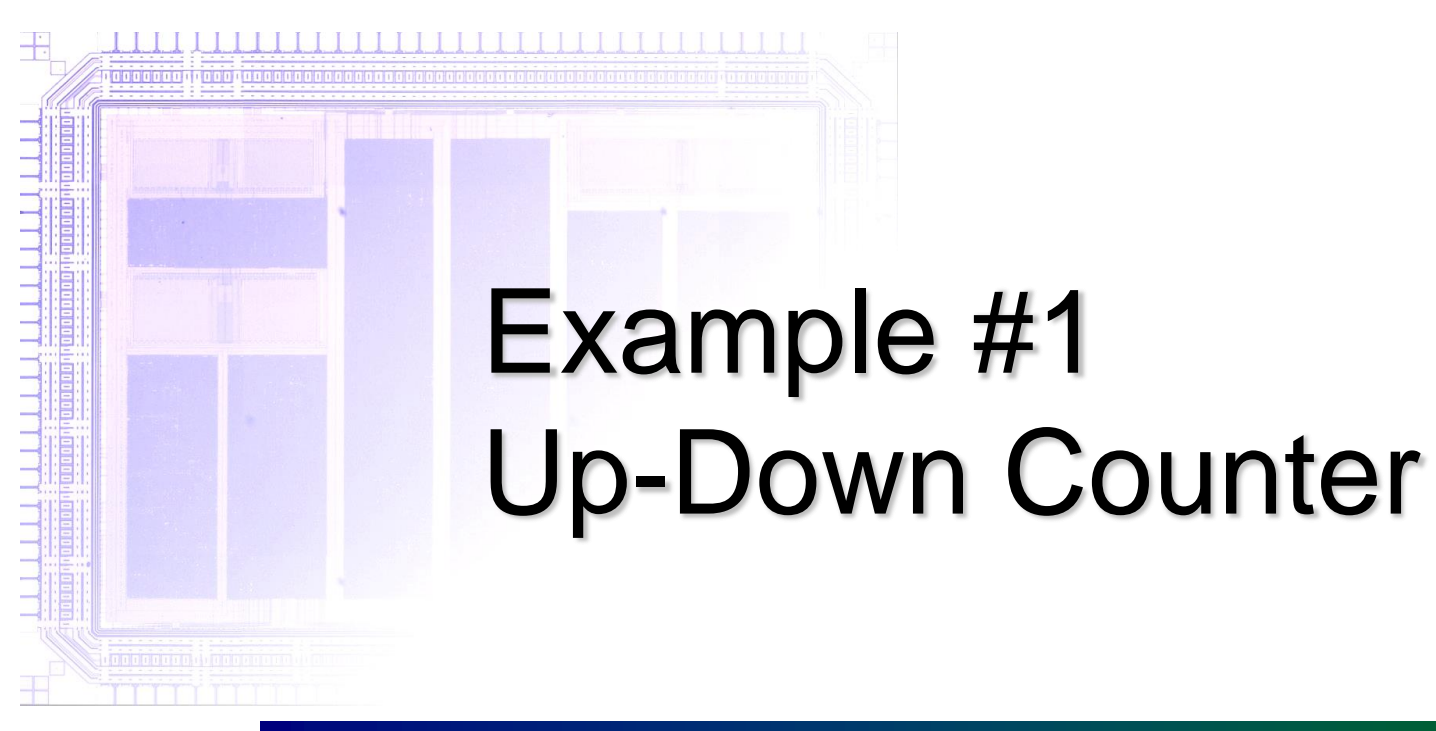

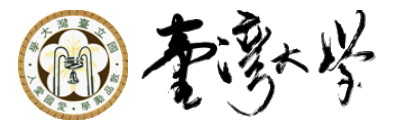

# Up-Down Counter

Driver.h/cpp

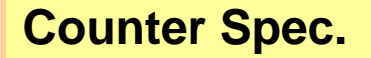

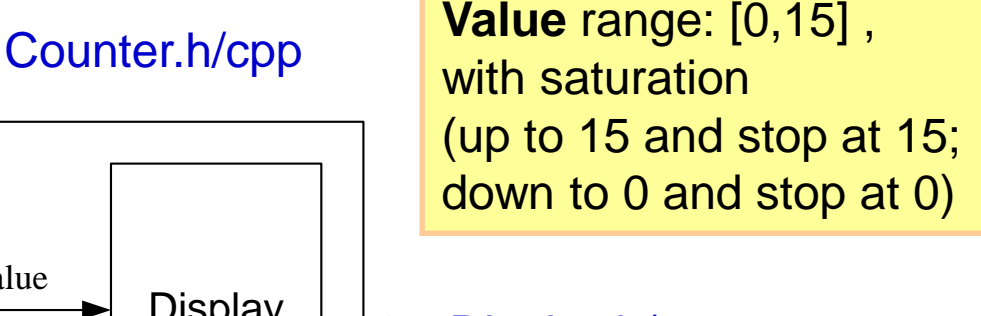

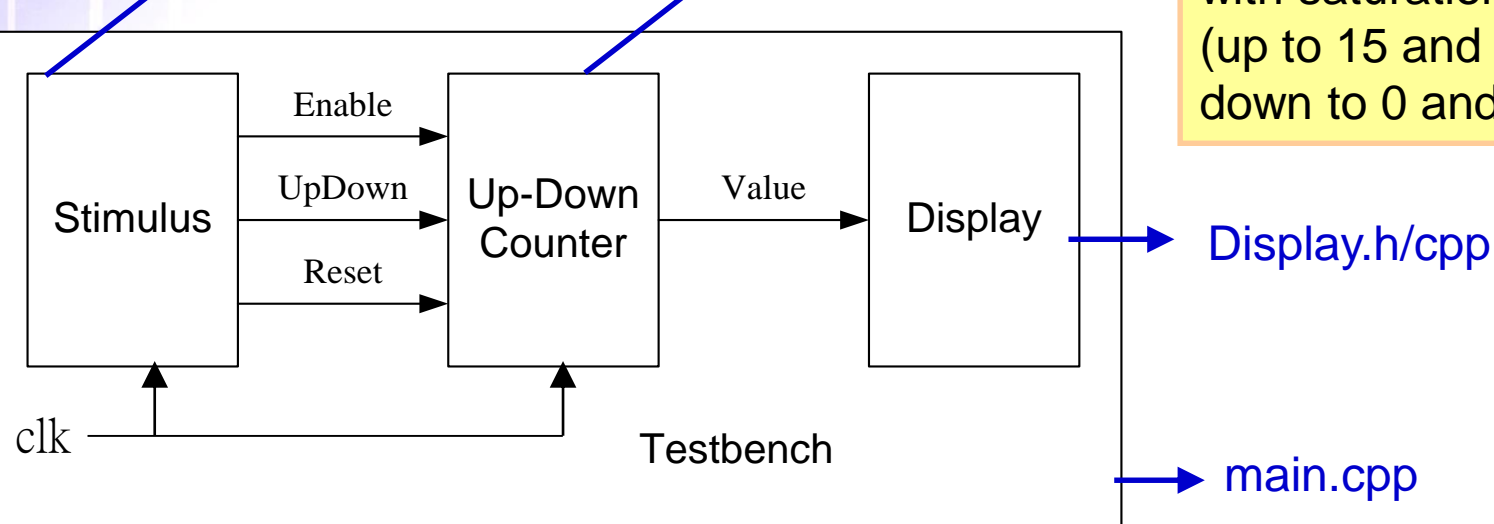

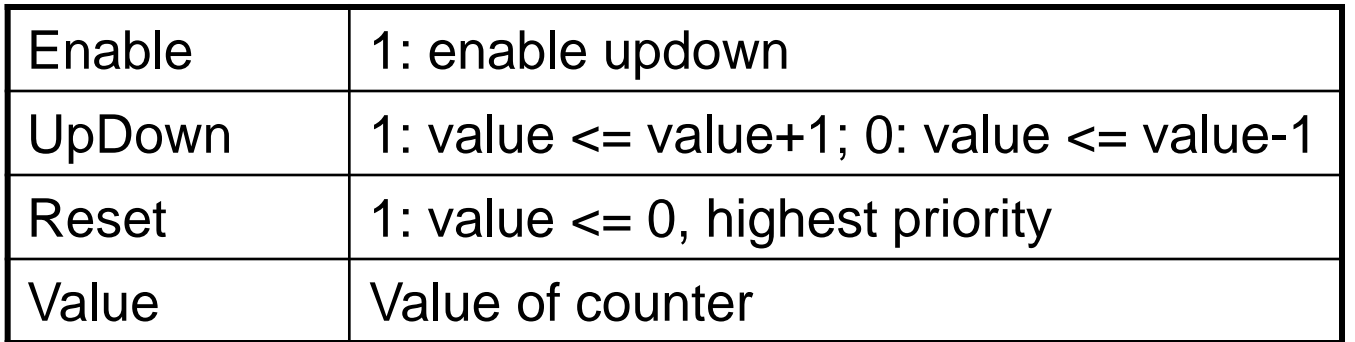

*Multimedia SoC Design* **Shao-Yi Chien** 5

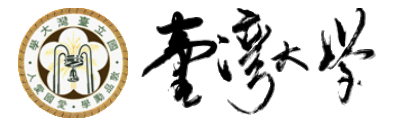

### **Counter**

SC\_MODULE(Counter) { sc\_in\_clk clk\_; sc\_in<br/>bool> rst\_; sc\_in<br/>bool> enable\_; sc\_in<br/>bool> up\_down\_; sc\_out<int> value ;

module Counter( input clk\_, input rst\_, input enable\_, input up\_down\_, output [31:0] value\_

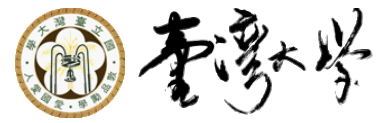

### Driver (Testbench)

```
enable .write(false);
rst_.write(false);
up_down_.write(false);
wait();
rst_.write(true);
wait();
rst .write(false);
wait();
enable .write(true);
up_down_.write(true);
```

```
enable = 0;
rst = 0;up down = 0;
@(posedge clk)
rst = 1;@(posedge clk)
rst = 0;@(posedge clk)
enable = 0;
up down = 0;
```
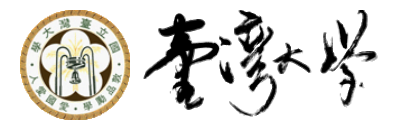

### Running the Code…

■ You get an assertion error!

■ Before debugging the Counter, we observe the Counter first!

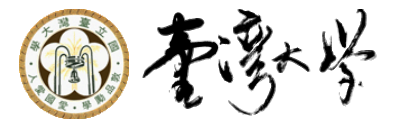

# Our Display Module

```
SC_MODULE(Display) {
```
sc\_in<int> value\_; // module Display(input [31:0] value\_);

#### ■ Add the value change to the sensitive list sensitive << value\_;

#### ■ OK, you can fix the bug now

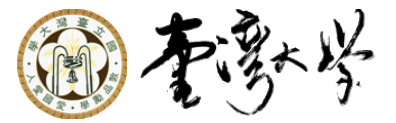

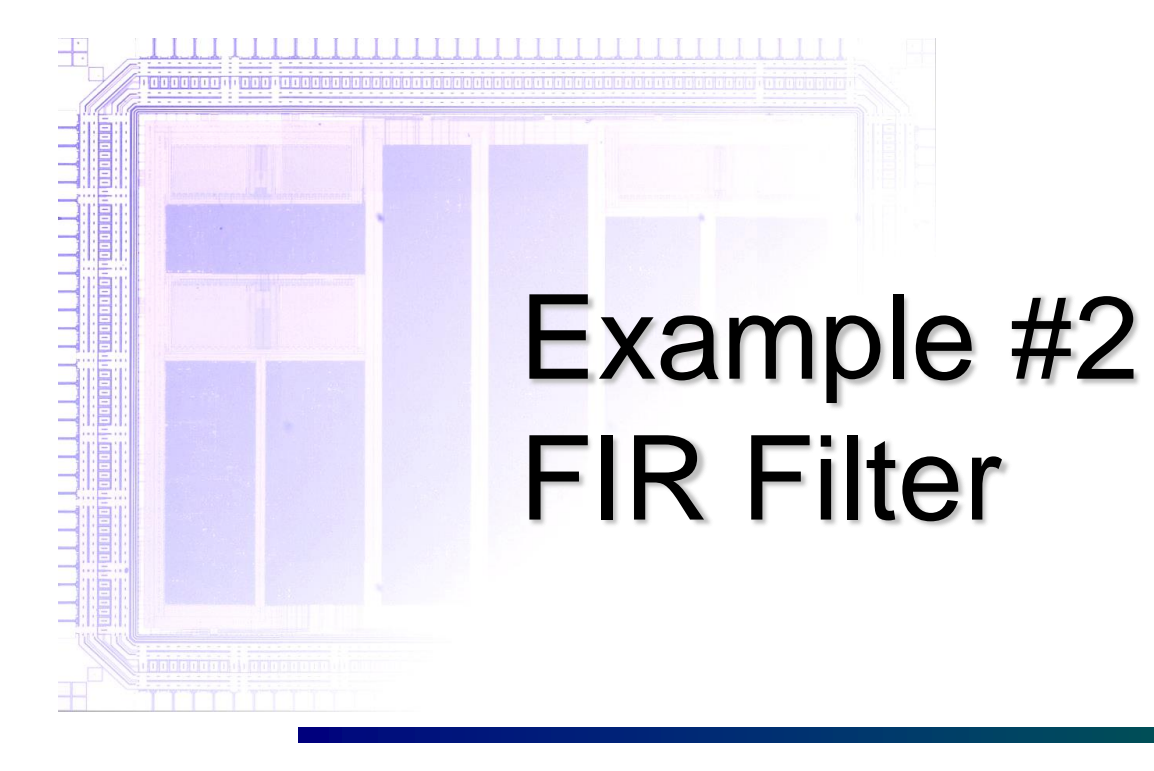

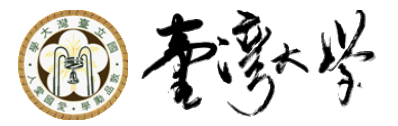

# **Outline**

#### $\blacksquare$  In Example #2, we demo an advanced data type FIFO

□ sc fifo  $\sim$  sc signal (Channel) sc\_fifo\_in\_if ~ sc\_signal\_in\_if (Interface) sc\_fifo\_out\_if ~ sc\_signal\_out\_if (Interface)

#### **Unlike signals, FIFO has timing** information

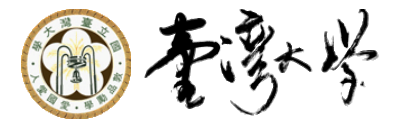

# FIFO v.s. Signal (1)

#### **If you FIFO.write() once, then you can** FIFO.read() once

#### $\blacksquare$  If you Signal.write() once, then Signal.read() will always yield the same value

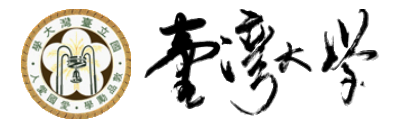

# FIFO v.s. Signal (2)

**If FIFO.write() is called when the FIFO is** full, it waits until someone FIFO.read() something to it, and vice versa

■ Signal.write() and Signal.read() effects immediately, that is, they never block

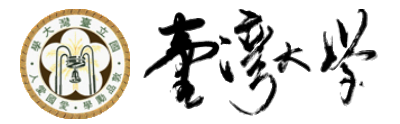

# **Definition**

**Interface: Abstract class** 

■ Channel : Implementation class

■ Port : Interface pointer

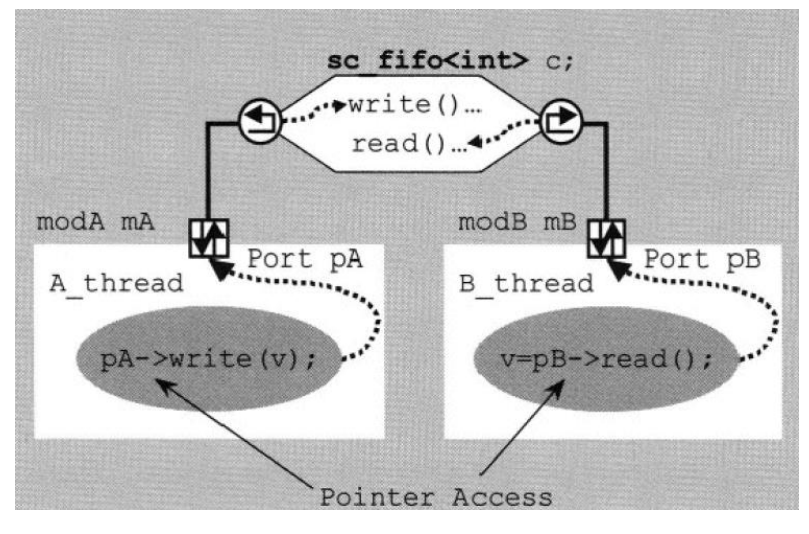

*Multimedia SoC Design*

**Shao-Yi Chien** 2008 2009 2014

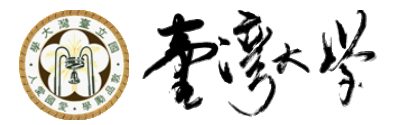

# (Recap)

#### ■ A *channel* is a *module* that implements specific *interfaces*

#### ■ Use *ports* to connect *channels*

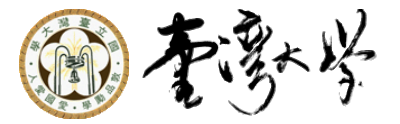

### Convenient Classes

■ sc\_signal\_in\_if

- $\square$  sc\_in = sc\_port<sc\_signal\_in\_if>
- sc\_signal\_out\_if
	- $\Box$  sc\_out = sc\_port<sc\_signal\_out\_if>
- sc\_signal\_inout\_if
	- $\square$  sc\_inout = sc\_port<sc\_signal\_inout\_if>
- The same applies for FIFOs

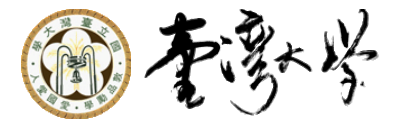

#### Code Structure

#### ■ Convolution kernel is [1,2,1] sc\_fifo\_ex\_i

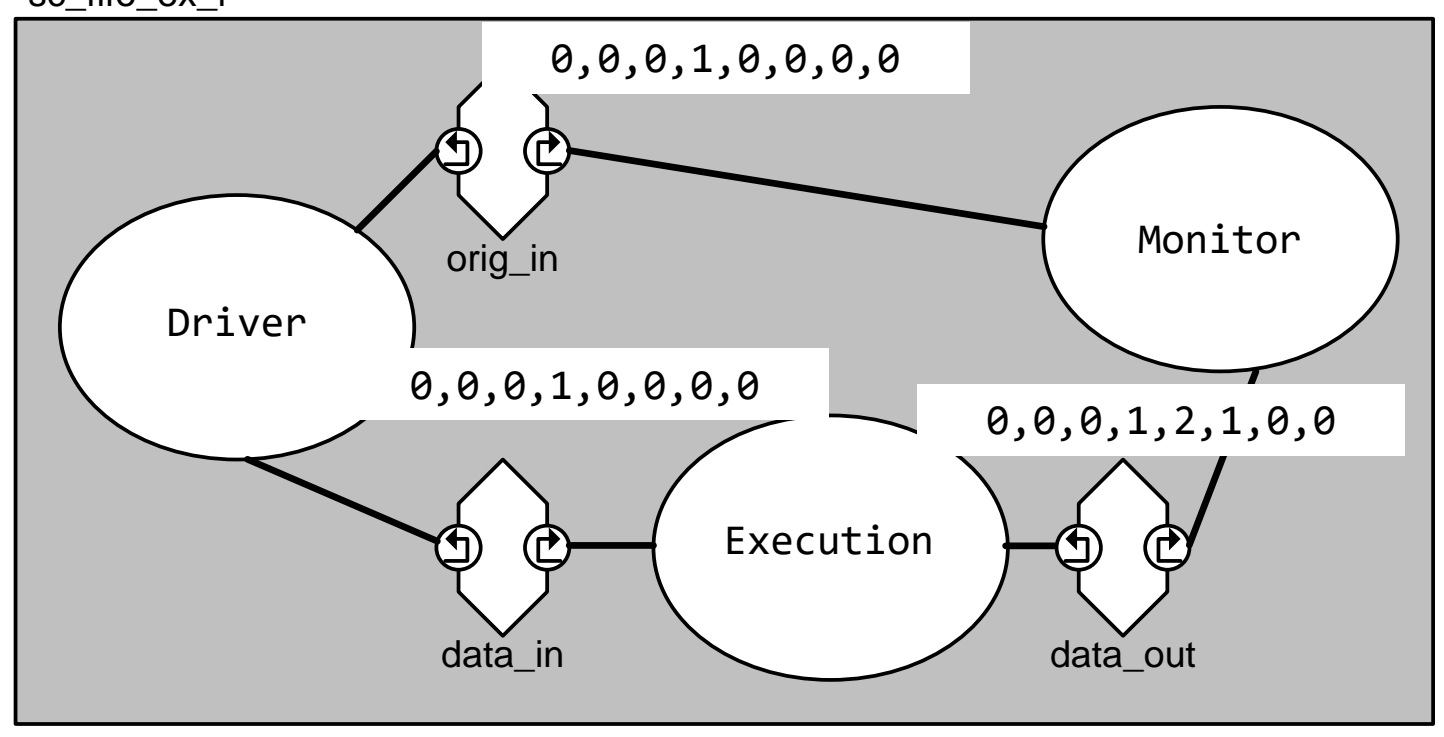

*Multimedia SoC Design*

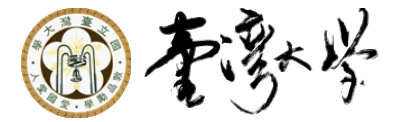

### Code Structure in Text

```
SC_MODULE(FIR) {
```
sc fifo<int> orig in ; sc\_fifo<int> data\_in\_; sc\_fifo<int> data\_out\_; void Driver(); void FirExecution(); void Monitor();

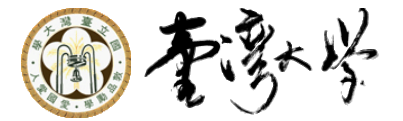

#### A Possible FIR Implementation

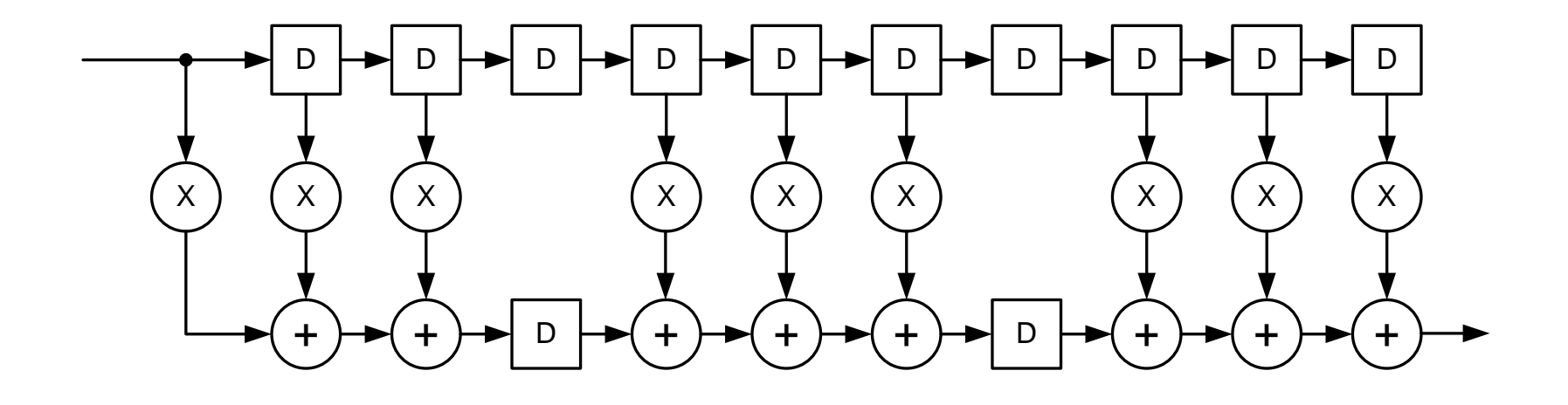

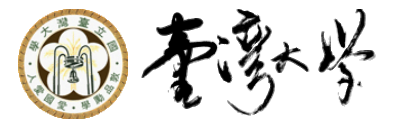

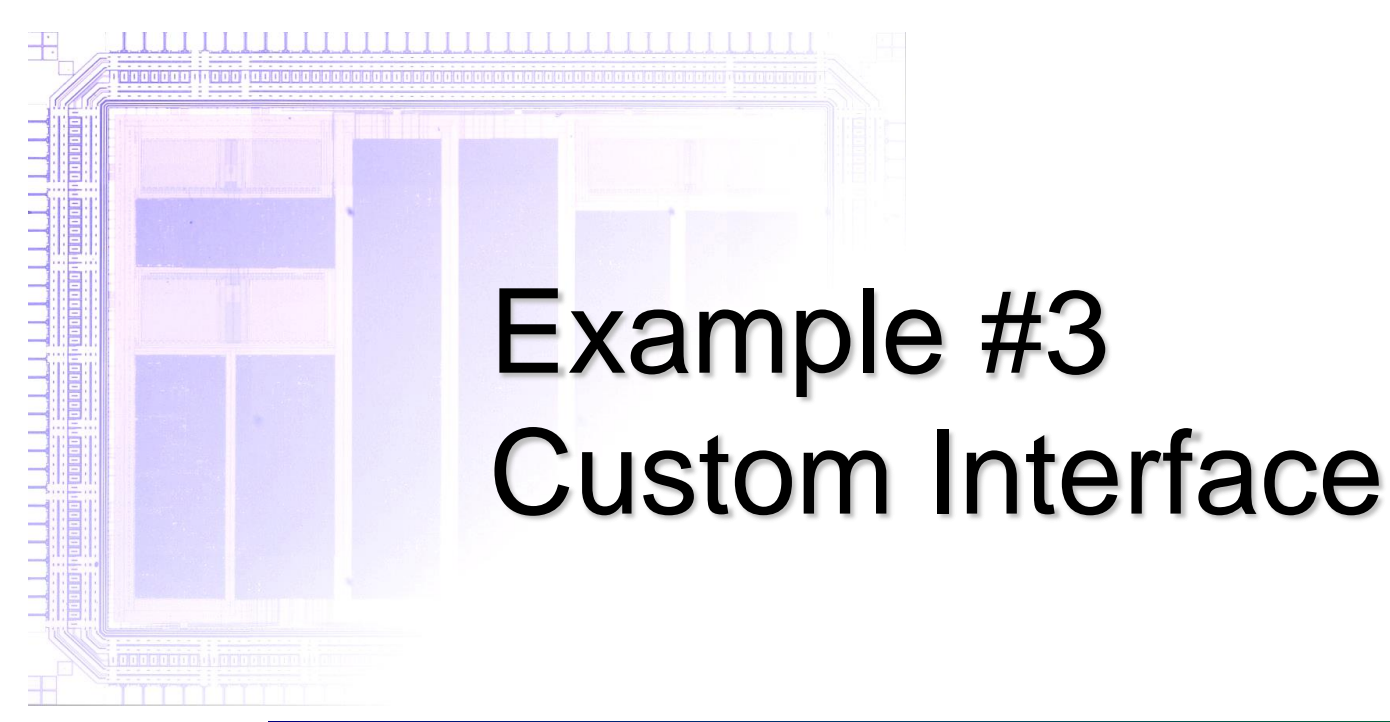

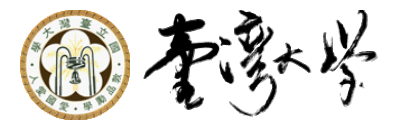

### Re-invent the FIFO

#### **In this part, we practice interface/channel** by implementing the FIFO again

- sc\_fifo -> Fifo
- - sc\_fifo\_in\_if -> WriteInterface
	- sc fifo out if -> ReadInterface
- 

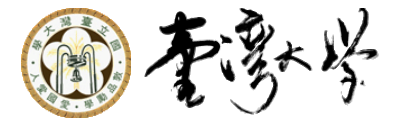

#### Simple FIFO

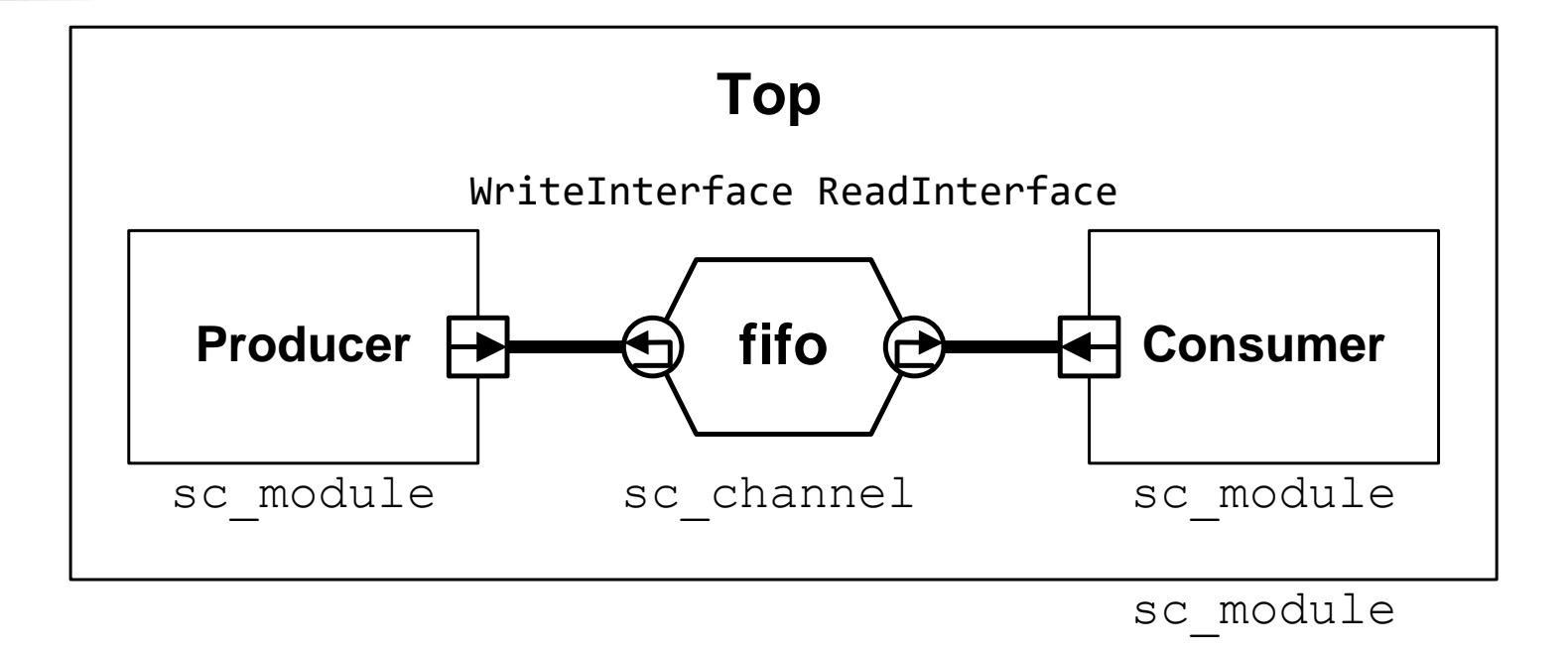

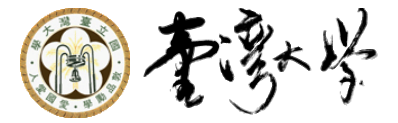

#### Implement Read Interface

```
class ReadInterface:
    virtual public sc_interface {
public:
    virtual void Read(char&) = 0;
    virtual int NumAvailable() = 0;
    virtual bool Empty() = 0;};
```
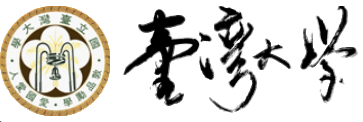

# Implement FIFO Channel By Inheriting Interface(s)

class Fifo:

public sc\_channel, public ReadInterface, public WriteInterface {

public:

```
void Write(char c);
void Read(char &c);
void Reset();
int NumAvailable();
bool Full();
bool Empty();
```
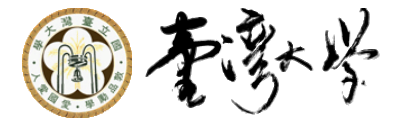

#### Consumer

```
if(in ->Empty()) {
     in \rightarrowRead(c);
}
```
#### Actually, we can ignore the empty check, why?

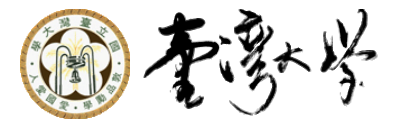

# Blocking and Non-blocking

```
const bool ALWAYS_BLOCK = true;
if(ALWAYS BLOCK and in ->Empty()) {
     cout << "Read: Blocking from " << sc_time_stamp();
     in \rightarrowRead(c);
     cout \langle\langle " to " \langle\langle sc time stamp() \langle\langle "." \langle\langle endl;
} else {
     cout << "Read: Nonblocking from " << sc_time_stamp();
     in \rightarrowRead(c);
     cout \lt\lt " to " \lt\lt\lt sc_time_stamp() \lt\lt\lt\ldots " \lt\lt\lt\le endl;
}
wait(100, SC NS);
```
#### Play with the boolean flag and observe it. There is no coding here. (Hint: notice the timing before and after the read)

*Multimedia SoC Design*

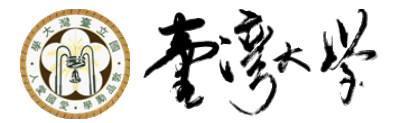

# Example #4 Transaction Level Modeling

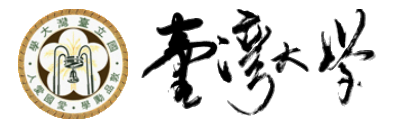

#### Transaction Level Modeling

- Majorly used for functional modeling, platform modeling, and testbench constructing.
- Testbenchs are written with channel such as buses and FIFO.
- Allow incremental refining
- Emphasize MORE on data transfer, LESS on signals

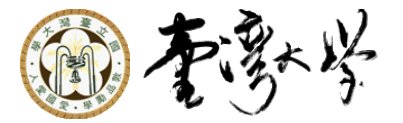

### A Matrix Transpose Example

 $\blacksquare$  In example #5-1, #5-2 we show a 8-by-8 memory transpose unit implemented in different ways

#### **First, we have two interfaces**

virtual void direct\_read(int\*\* block) =  $0;$ 

 $\Box$  virtual void word read(unsigned x, unsigned y, int& d) = 0;

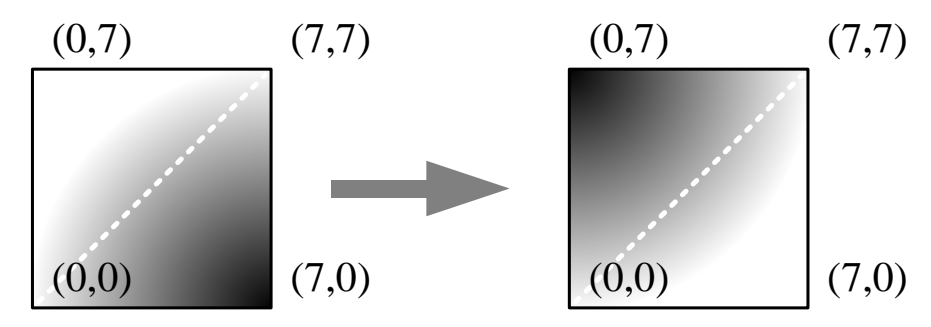

*Multimedia SoC Design*

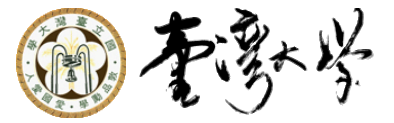

#### Model of Different Accuracy

```
mport->direct read(reg);
for(int j = 0; j < 8; j++) {
    for(int i = 0; i < j; i++) {
        swap(\nreg[i][i], \nreg[i][j]);
    }
}
mport->direct write(reg);
```
Model a large read/write transaction (much useless, mainly for correctness check)

```
for(int j = 0; j < 8; j++) {
   for(int i = 0; i < j; i++) {
        mport->direct_read(
            i, j, reg[i][j]);
    }
}
…
for(int j = 0; j < 8; j++) {
    for(int i = 0; i < j; i++) {
        mport->direct_write(
            i, j, reg[i][j]);
    }
}
          Model a data read/write 
          at once (no timing)
```
*Multimedia SoC Design*

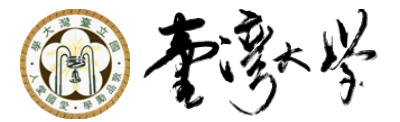

# Cycle Accurate Model

#### $\blacksquare$  In Example #5-3, we model a more detailed signal level memory with cycle.

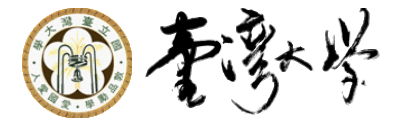

#### The Cycle Accurate Code

```
auto Z = sc lv<32>(SC LOGIC Z);
LD->write(true);
RW->write(READ);
X->write(i);
Y->write(j);
D\rightarrowwrite(Z);
wait();
LD->write(false);
                                Unit
```
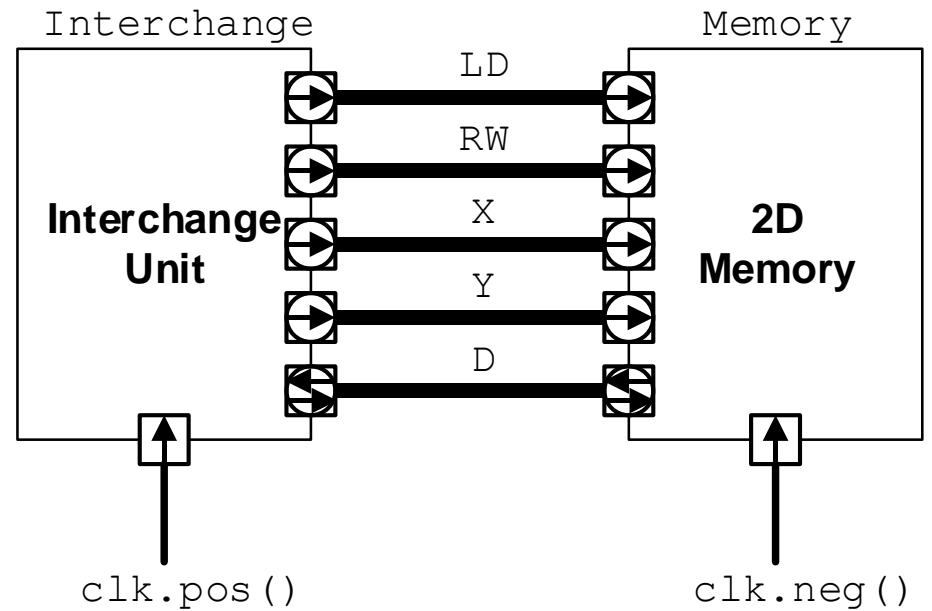

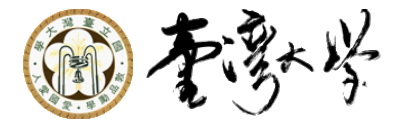

# But It's Inconvenient

#### ■ Verification team never want to know the details HW team Not this

They think their testbench should look like this.

```
mport->direct_write(
    i, j, reg[i][j]
);
```
auto  $Z = sc_l v < 32 > (SC_l OGIC Z);$ LD->write(true); RW->write(READ); X->write(i); Y->write(j); D->write(Z); wait(); LD->write(false);

BTW, verification team members commonly come from senior HW engineers

*Multimedia SoC Design*

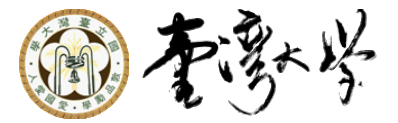

#### So We Need A Transactor

#### **The Transactor convert a untimed model to a** timed one LD->write(true);

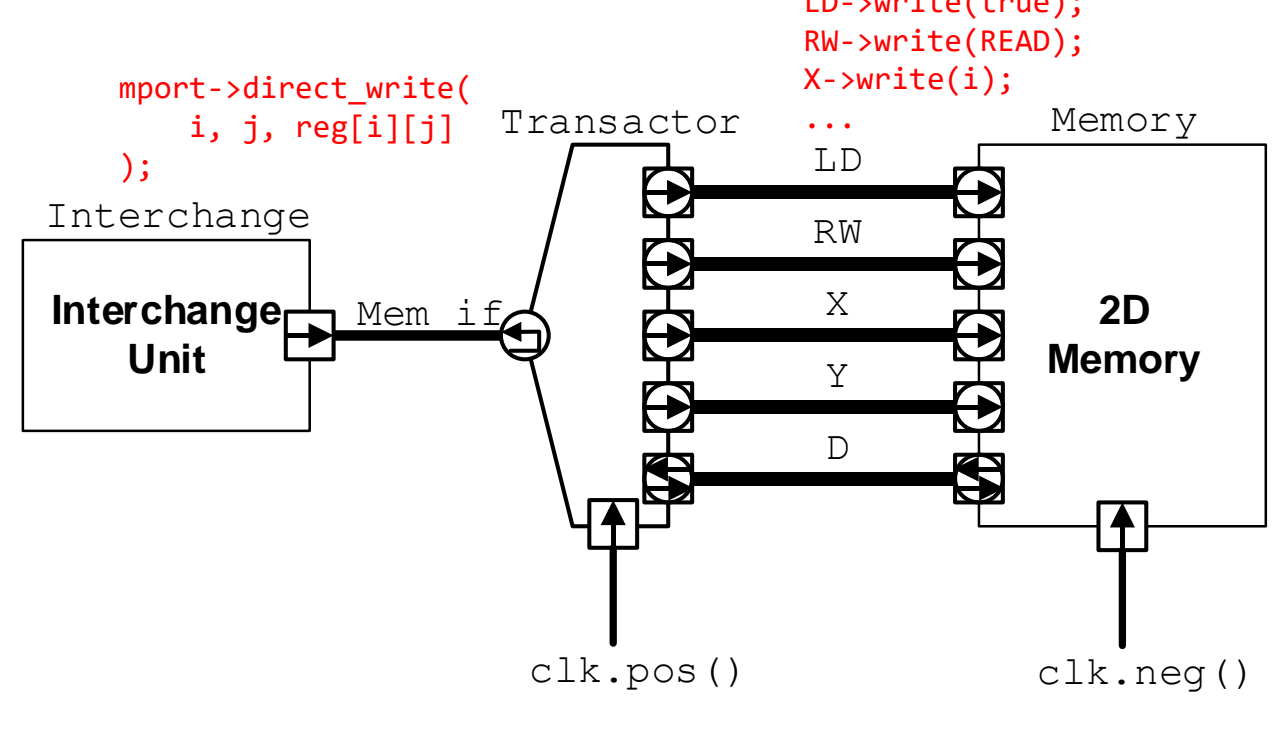

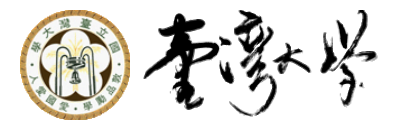

# Appendix Introduction of Transaction Level Modeling (TLM) Standard

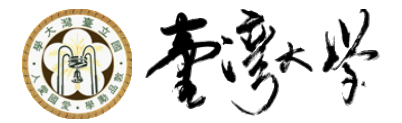

# What/Why TLM?

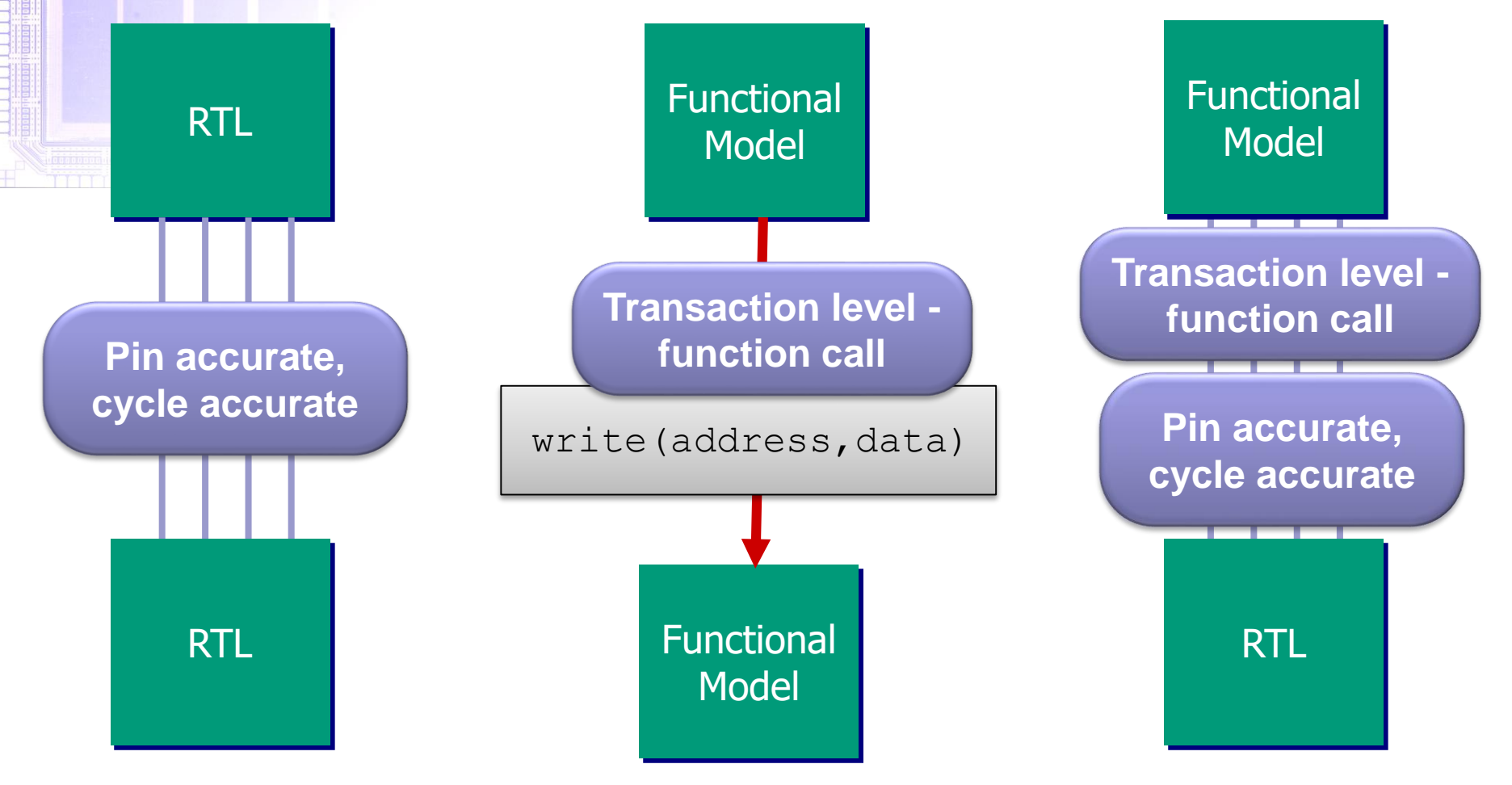

*Multimedia SoC Design* **Shao-Yi Chien** 36 Simulate every event 100-10,000 X faster simulation

Easy testing

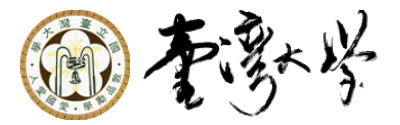

# Why TLM (cont'd)?

#### **Fast**

- Integrate HW and SW models
- Early platform for SW development, easy to distribute
- **Early system exploration and verification**
- **Nerification reuse**

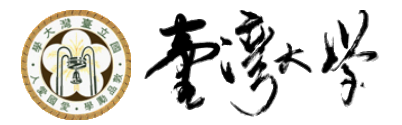

### TLM 1.0

#### **TLM 1.0 models common low-level** module protocols as interfaces

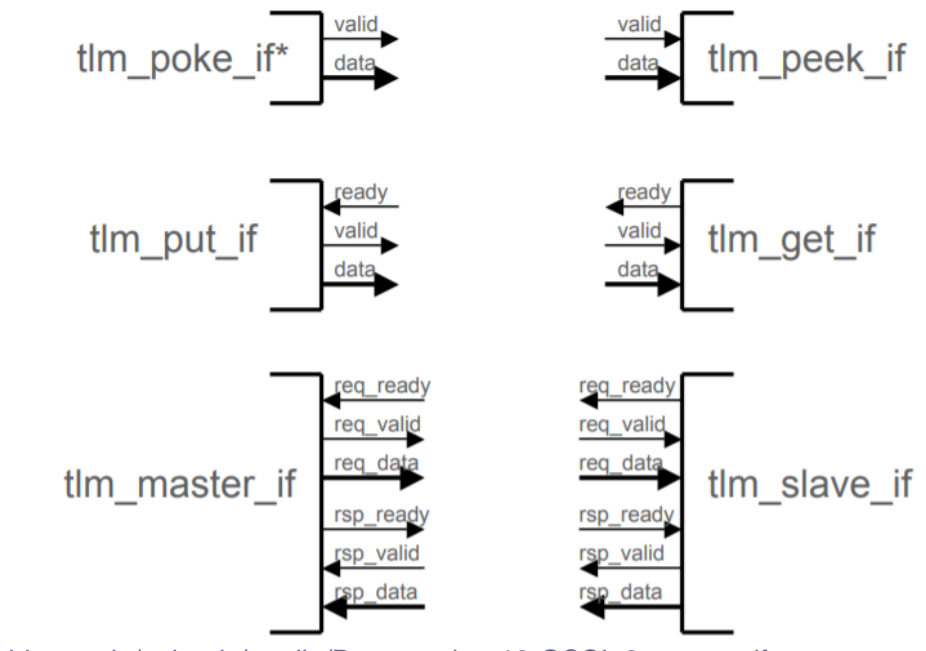

[http://www.ti.uni-tuebingen.de/uploads/media/Presentation-13-OSCI\\_2\\_swan.pdf](http://www.ti.uni-tuebingen.de/uploads/media/Presentation-13-OSCI_2_swan.pdf)

*Multimedia SoC Design*

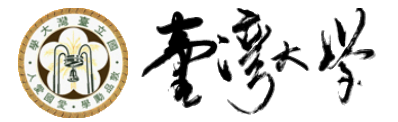

#### SRAM Example #4 Revisit

#### ■ SRAM is a special case of TLM.  $\Box M \rightarrow S$ : RW, address, (data)  $\Box S \rightarrow M$ : (data)

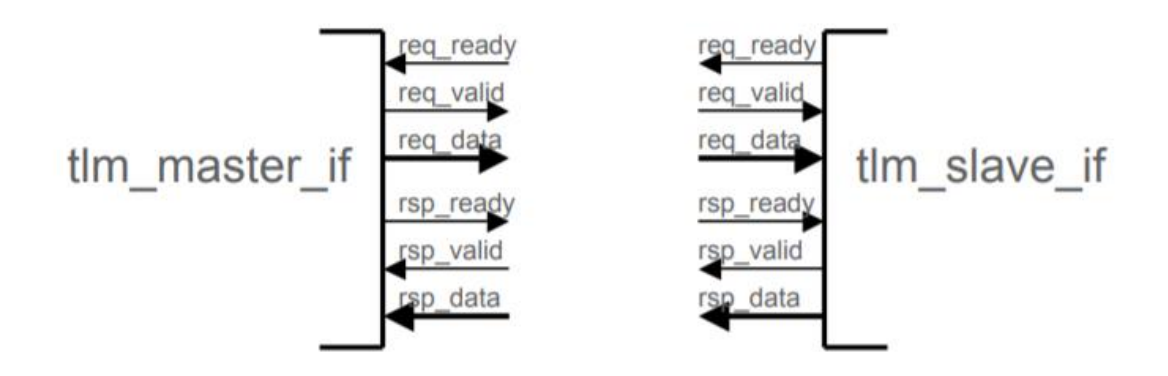

[http://www.ti.uni-tuebingen.de/uploads/media/Presentation-13-OSCI\\_2\\_swan.pdf](http://www.ti.uni-tuebingen.de/uploads/media/Presentation-13-OSCI_2_swan.pdf)

*Multimedia SoC Design*

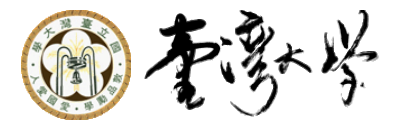

#### $TLM-1.0 \rightarrow TLM-2.0$

■ TLM-2.0 is the new standard for interoperability between **memory mapped bus models**  $\Box$  It's for higher level ■ TLM-1.0 is not deprecated □ TLM-1.0 is included within TLM-2.0

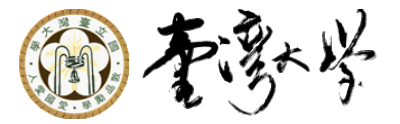

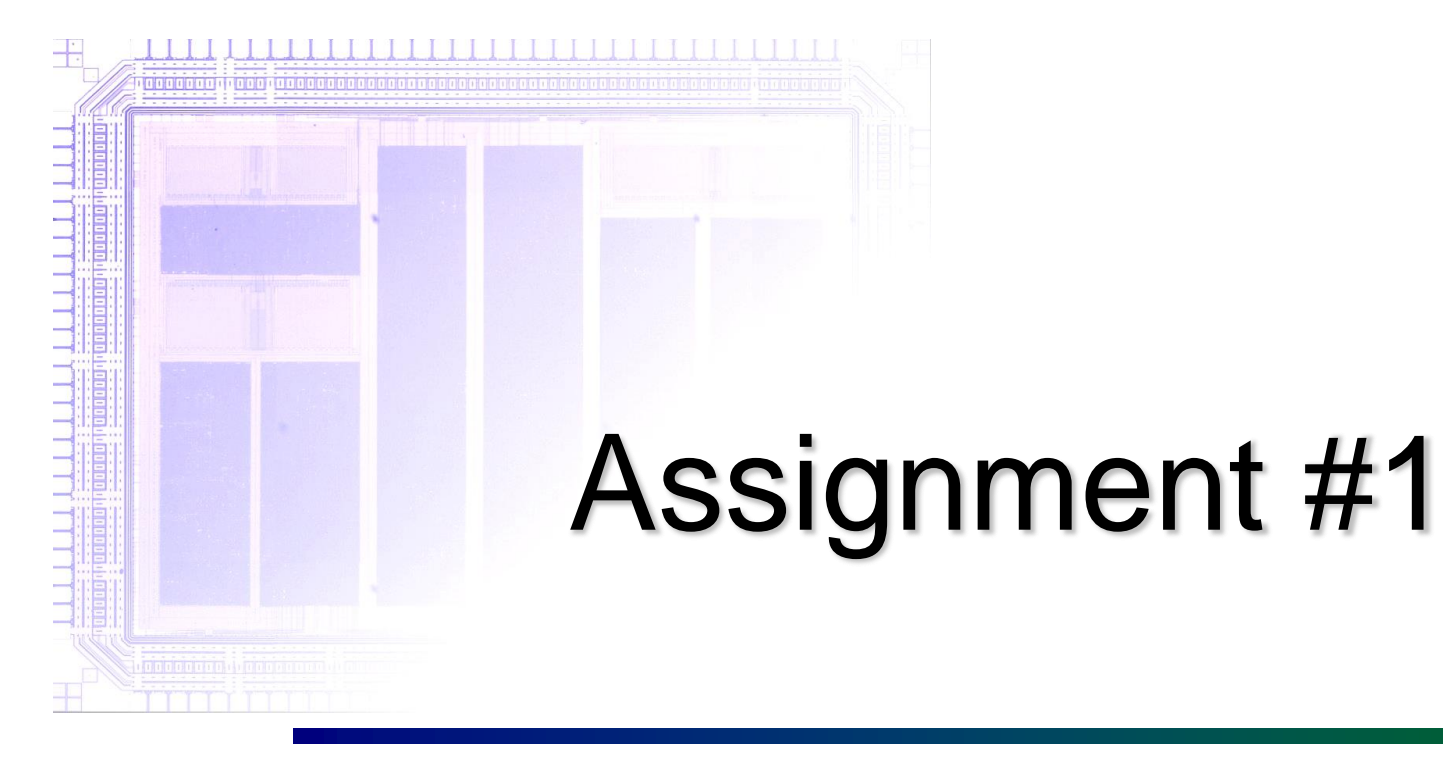

**Requirements** 

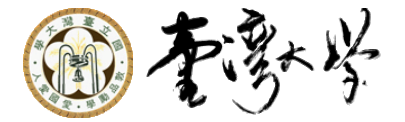

# Lab Requirement (Example #0)

#### ■ Build and run it, an ArchLinux example is shown here.

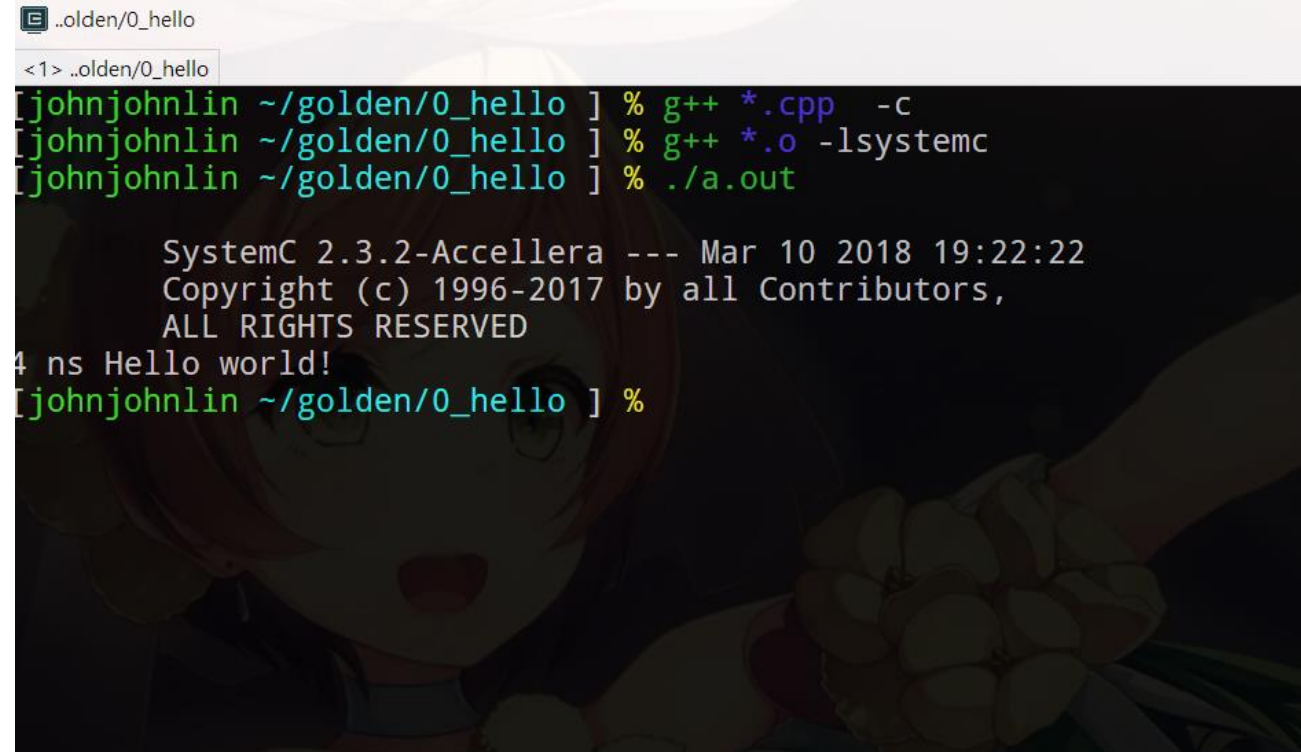

*Multimedia SoC Design*

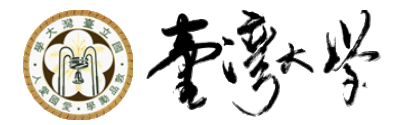

# Lab Requirement (Example #1)

- Modify Display class to print the value change
- $\blacksquare$  Fix the bug in the counter
- Also, test decrementing the counter
- Submission:
	- □ 1\_counter/Display.cpp
	- 1\_counter/Counter.cpp
	- 1\_counter/main.cpp
	- 1\_counter/TestDriver.cpp

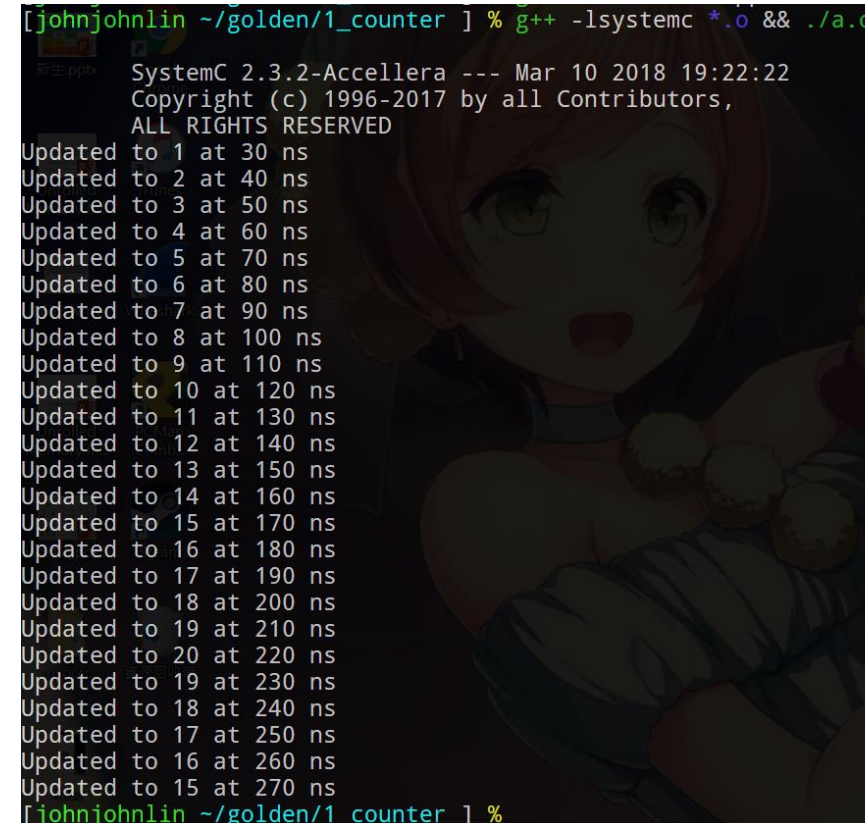

*Multimedia SoC Design*

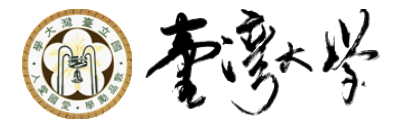

# Lab Requirement (Example #1)

#### ■ Discuss in report.pdf

 $\Box$  The else branch is never executed, why?

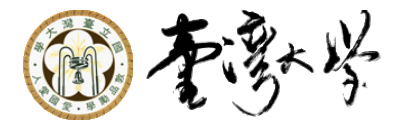

### Take-Home HW (Example #2)

- **n** Implement FirExecution such that it yields the correct results.
- Submission: 2\_fir/FIR.cpp

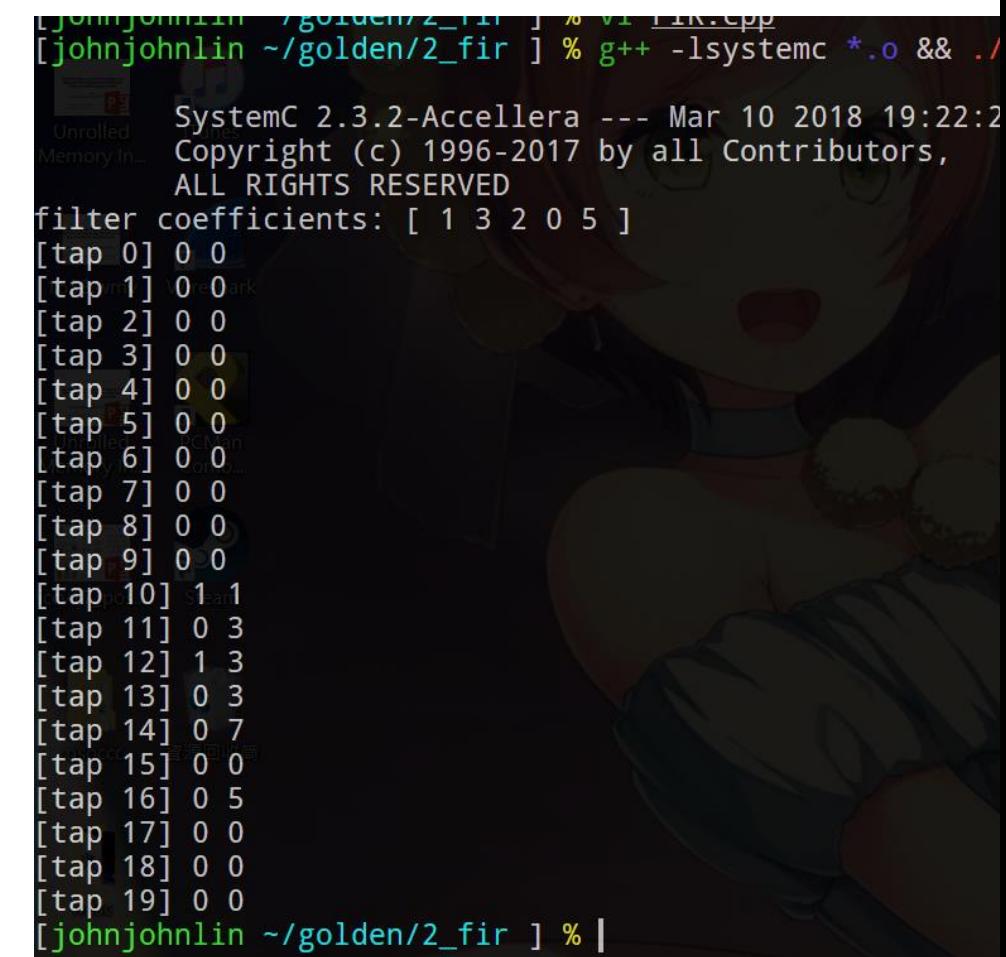

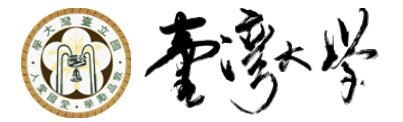

# Take-Home HW (Example #3)

#### **n** Implement

Fifo::Empty, Fifo::Full, Fifo::Write

#### **Submission:**

3\_fifo/Fifo.cpp

[johnjohn]in ~/golden/3\_fifo ] % ./a.out SystemC 2.3.2-Accellera --- Mar 10 2018 19:22:22 Copyright (c) 1996-2017 by all Contributors, ALL RIGHTS RESERVED Read: Nonblocking from  $0$  s to  $0$  s(H). Read: Blocking from 100 ns to 1 us(H). Read: Nonblocking from 1100 ns to 1100  $ns(i)$ . Read: Nonblocking from  $1200$  ns to  $1200$  ns(,). Read: Blocking from 1300 ns to 2 us(H). Read: Nonblocking from 2100 ns to 2100  $ns(i)$ . Read: Nonblocking from 2200 ns to 2200 ns(,). Read: Nonblocking from 2300 ns to 2300 ns( $\_$ ). Read: Nonblocking from 2400 ns to 2400 ns(M). Read: Nonblocking from 2500 ns to 2500 ns(o). Read: Nonblocking from 2600 ns to 2600 ns(n). Read: Nonblocking from 2700 ns to 2700  $ns(i)$ .

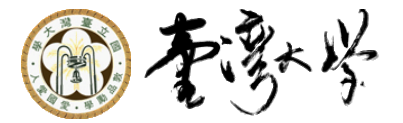

# Take-Home HW (Example #3)

#### Discuss in report.pdf

 $\Box$  Did you notice that some parts are unchanged/changed if we change the ALWAYS\_BLOCK flag? Please explain why they are changed/unchanged rightnjohnlin -/golden/3\_fifo ] % ./a.out

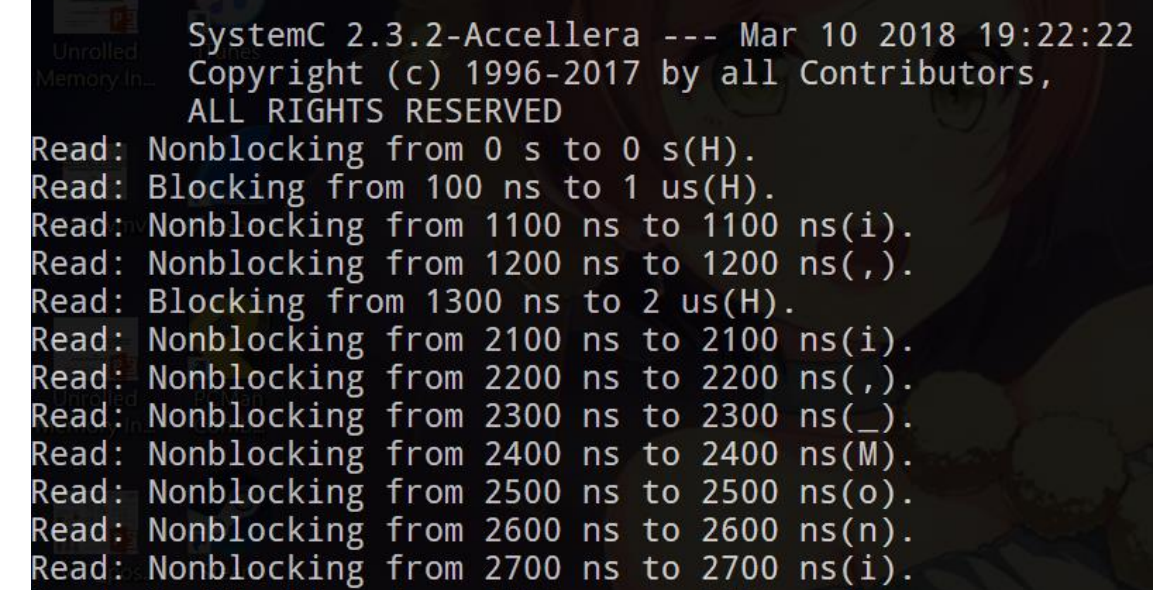

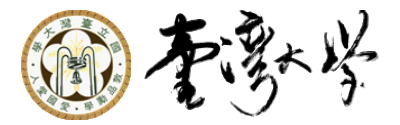

./a.out

# Take-Home HW (Example #4)

#### ■ (Bonus part!!)

- Implement the transactor class
	- □ (Numbers might change)

#### ■ Submission:

□ 4 transactor/4 transactor/ Transactor.cpp

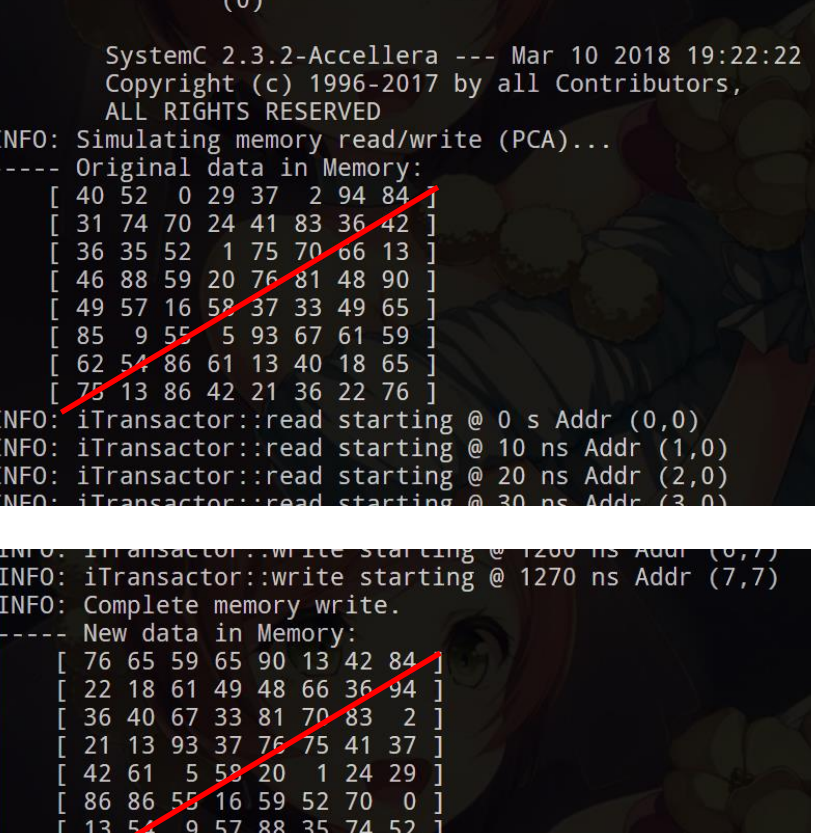

johnjohnlin ~/golden/4\_transactor

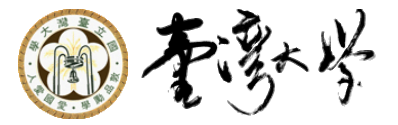

# Grading Rule

**Example #0 (10%) Example #1 (25/10%)**  $\blacksquare$  Example #2 (20%) **Example #3 (20/15%)**  $\blacksquare$  Example #4 (20%)